## Official Certified SolidWorks Professional (CSWP) Certification Guide with Multimedia DVD

SolidWorks 2010 - SolidWorks 2011

## The only authorized CSWP exam preparation guide

By David C. Planchard & Marie P. Planchard (CSWP)

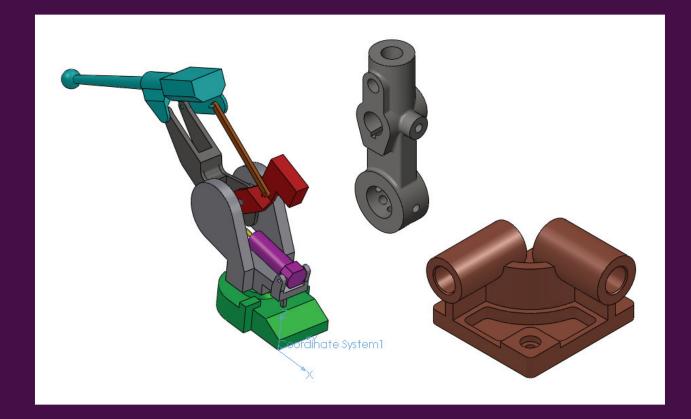

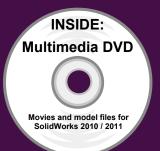

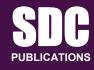

**Schroff Development Corporation** 

www.SDCpublications.com

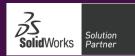

## TABLE OF CONTENTS

| Introduction                                                    | I-1  |
|-----------------------------------------------------------------|------|
| Goals                                                           | I-6  |
| CSWP Audience                                                   | I-6  |
| About the Authors                                               | I-6  |
| Acknowledgements                                                | I-7  |
| Contact the Authors                                             | I-8  |
| Note to Instructors                                             | I-8  |
| References                                                      | I-8  |
| Table of Contents                                               | I-10 |
| About the Book                                                  | I-12 |
| Testing Tips                                                    | I-13 |
| Chapter 1 - Segment 1 of the CSWP CORE Exam                     | 1-1  |
| Introduction                                                    | 1-1  |
| Read and Understand an Engineering document                     | 1-3  |
| Engineering Documentation Practices                             | 1-4  |
| Build a Part from a detailed illustration                       | 1-5  |
| Segment 1                                                       | 1-5  |
| Question 1 - Create a single part                               | 1-5  |
| Question 2 - Modify the part using Link variables               | 1-26 |
| Question 3 - Modify the part using Link variables and equations | 1-29 |
| Question 4 - Modify the part using Link variables and equations | 1-31 |
| Question 5 - Modify the part using Link variables and equations | 1-42 |
| Chapter 2 - Segment 2 of the CSWP CORE Exam                     | 2-1  |
| Introduction                                                    | 2-1  |
| First Category                                                  | 2-1  |
| Creating Configuration                                          | 2-3  |
| Question 1 - Number of configurations                           | 2-3  |
| Question 2 - Create a new configuration                         | 2-4  |
| Modifying Configurations                                        | 2-4  |
| Question 3 - Suppress features in a configuration               | 2-4  |
| Question 4 - New configuration                                  | 2-5  |
| Question 5 - Design table                                       | 2-7  |
| Second Category                                                 | 2-10 |
| Modifying features                                              | 2-10 |
| Question 6 - Determine the mass                                 | 2-10 |
| Question 7 - Modify a feature                                   | 2-10 |
| Question 8 - Modify a feature                                   | 2-11 |
| Question 9 - Modify a reference feature                         | 2-11 |

| Question 10 - Modify a reference feature                                     | 2-15 |
|------------------------------------------------------------------------------|------|
| Question 11 - Modify a sketch and reference feature                          | 2-16 |
| Chapter 3- Segment 3 of the CSWP CORE Exam                                   | 3-1  |
| Introduction                                                                 | 3-1  |
| Segment 3                                                                    | 3-2  |
| Question 1 - Create the Base1 component                                      | 3-3  |
| Question 2 - Create the Welding Arm assembly document                        | 3-6  |
| Question 3 - Insert the Arm and Top-Fixture-A assembly                       | 3-9  |
| Question 4 - Insert the Holder-Thongs-A assembly                             | 3-13 |
| Question 5 - Apply Collision Detection                                       | 3-15 |
| Question 6 - Apply Interference Detection                                    | 3-16 |
| Question 7 - Create the Hydraulic and Brace assembly                         | 3-18 |
| Question 8 - Insert the Hydraulic & Brace assembly (flexible)                | 3-19 |
| Question 9 - Apply the Measure tool (Angle)                                  | 3-26 |
| Question 10 - Insert and mate components                                     | 3-26 |
| Question 11 - Calculate the center of gravity relative to Coordinate System1 | 3-34 |
| Question 12 - Replace a component in the assembly (mate errors)              | 3-35 |
| Appendix                                                                     | A-1  |
| Keyboard Shortcuts                                                           | A-1  |
| SolidWorks Document Types                                                    | A-2  |